# Package 'eChem'

July 1, 2018

Type Package

Title Simulations for Electrochemistry Experiments

Version 1.0.0

Author David Harvey

Maintainer David Harvey <harvey@depauw.edu>

Description Simulates cyclic voltammetry, linear-sweep voltammetry (both with and without stirring of the solution), and single-pulse and double-pulse chronoamperometry and chronocoulometry experiments using the implicit finite difference method outlined in Gosser (1993, ISBN: 9781560810261) and in Brown (2015) <doi:10.1021/acs.jchemed.5b00225>. Additional functions provide ways to display and to examine the results of these simulations. The primary purpose of this package is to provide tools for use in courses in analytical chemistry.

#### URL <https://github.com/dtharvey/eChem>

License GPL-2 Encoding UTF-8 LazyData true Imports plot3D, animation Suggests knitr, rmarkdown RoxygenNote 6.0.1 VignetteBuilder knitr NeedsCompilation no Repository CRAN Date/Publication 2018-07-01 13:30:45 UTC

# R topics documented:

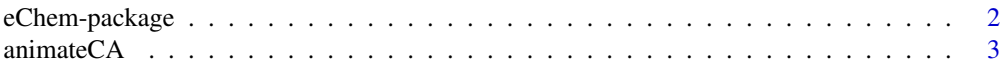

<span id="page-1-0"></span>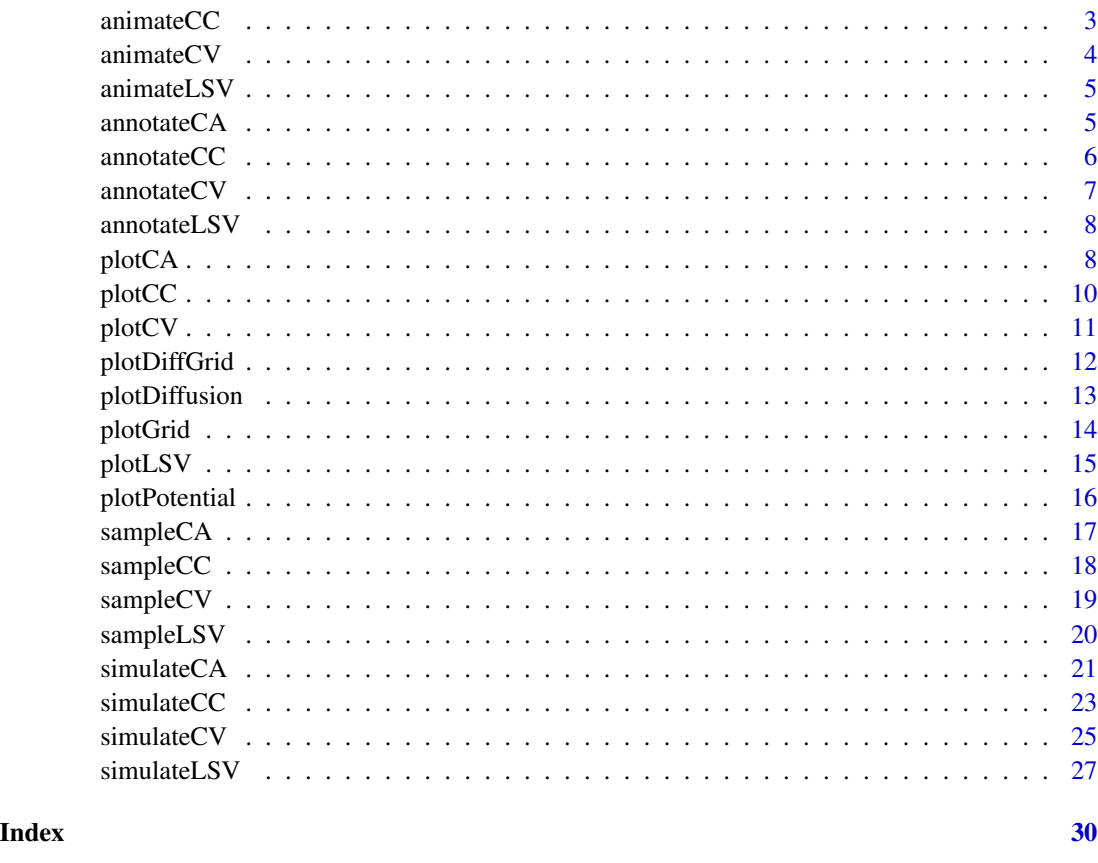

eChem-package *Simulations for Electrochemistry Experiments*

#### Description

A collection of functions for simulating four different types of electrochemistry experiments: two potential step experiments (chronoamperometry and chronocoulometry) and two potential scan experiments (linear-sweep voltammetry and cyclic voltammetry). Each simulation allows for either an oxidation reaction or for a reduction reaction, and allows for a single following or a single preceding chemical reaction. Also included are a variety of functions for displaying the result of a simulation in either a static or animated format.

# Author(s)

David T. Harvey

Maintainer: David T. Harvey <harvey@depauw.edu>

<span id="page-2-0"></span>Creates either an HTML or a GIF animation of a chronoamperometry simulation created using caSim. The resulting animation displays the diffusion profiles for Ox, Red, and, where appropriate, Z situated above the chronoamperogram. Note: the animateCA function requires that the animation package is installed.

#### Usage

```
animateCA(filename, out_type = c("html", "gif"), out_name = "aniCA")
```
#### Arguments

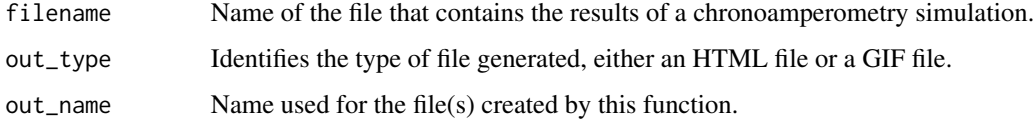

#### Value

For an HTML animation, the function saves four items in the working directory: a folder with CSS files, a folder with javascript files, a folder with the image files for the animation, and a .html file; the latter two files are named using the function's out\_name argument. For a GIF animation, the function saves a single .gif file using the function's out\_name argument. See the vignettes for examples.

animateCC *Animate Chronocoulometry Simulation*

#### Description

Creates either an HTML or a GIF animation of a chronocoulometry simulation created using ccSim. The resulting animation displays the diffusion profiles for Ox, Red, and, where appropriate, Z situated above the chronoamperogram. Note: the animateCC function requires that the animation package is installed.

#### Usage

```
animateCC(filename, out_type = c("html", "gif"), out_name = "aniCC")
```
<span id="page-3-0"></span>4 animateCV animateCV animateCV animateCV animateCV animateCV animateCV animateCV

#### Arguments

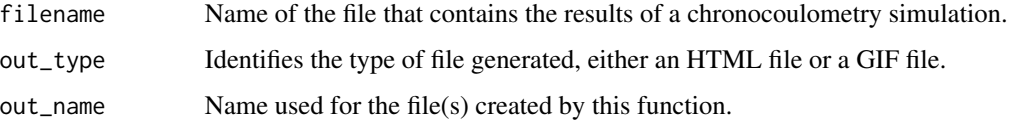

#### Value

For an HTML animation, the function saves four items in the working directory: a folder with CSS files, a folder with javascript files, a folder with the image files for the animation, and a .html file; the latter two files are named using the function's out\_name argument. For a GIF animation, the function saves a single .gif file using the function's out\_name argument. See the vignettes for examples.

animateCV *Animate Cyclic Voltammetry Simulation*

#### Description

Creates either an HTML or a GIF animation of a cyclic voltammetry simulation created using cvSim. The resulting animation displays the diffusion profiles for Ox, Red, and, where appropriate, Z situated above the cyclic voltammogram. Note: the animateCV function requires that the animation package is installed.

#### Usage

```
animateCV(filename, out_type = c("html", "gif"), out_name = "aniCV")
```
#### Arguments

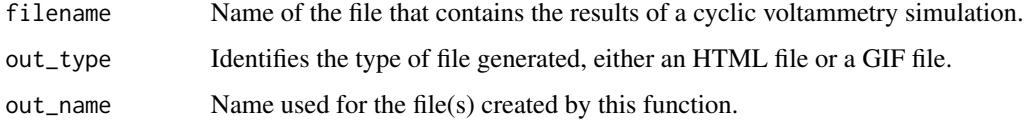

#### Value

For an HTML animation, the function saves four items in the working directory: a folder with CSS files, a folder with javascript files, a folder with the image files for the animation, and a .html file; the latter two files are named using the function's out\_name argument. For a GIF animation, the function saves a single .gif file using the function's out\_name argument. See the vignettes for examples.

<span id="page-4-0"></span>

Creates either an HTML or a GIF animation of a linear sweep voltammetry simulation created using lsvSim. The resulting animation displays the diffusion profiles for Ox, Red, and, where appropriate, Z situated above the linear sweep voltammogram. Note: the animateLSV function requires that the animation package is installed.

#### Usage

```
animateLSV(filename, out_type = c("html", "gif"), out_name = "aniLSV")
```
#### Arguments

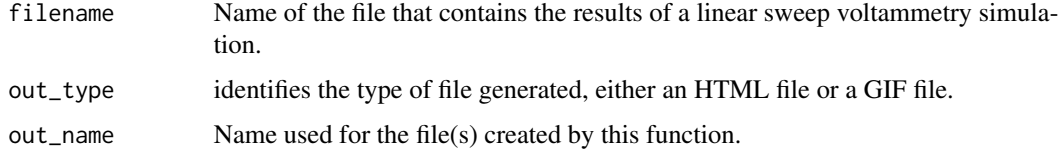

#### Value

For an HTML animation, the function saves four items in the working directory: a folder with CSS files, a folder with javascript files, a folder with the image files for the animation, and a .html file; the latter two files are named using the function's out\_name argument. For a GIF animation, the function saves a single .gif file using the function's out\_name argument. See the vignettes for examples.

annotateCA *Annotate Chronoamperogram*

#### Description

Plots a chronoamperogam and annotates it with either the current for a single pulse experiment, or, for a double pulse experiment, with the currents after both the forward pulse and the reverse pulse, and the current ratio. The currents are displayed for a designated time after a pulse, which defaults to the length of the pulse if a value is not provided.

#### Usage

```
annotateCA(filename, time.delay, scale.factor = 1, main_title = NULL)
```
#### <span id="page-5-0"></span>Arguments

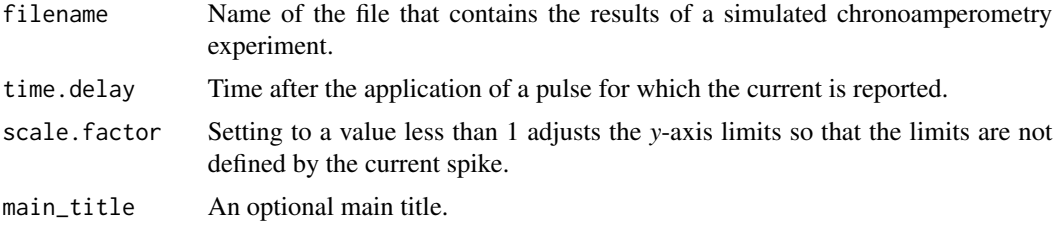

#### Value

Returns a plot of the chronoamperogram with annotations.

#### Examples

 $ex\_ca = simulateCA(e.start = 0.25, e.pulse = -0.25, e.format = 0,$ pulses = "double", t.2 = 20, x.units = 100, t.units = 1000) annotateCA(ex\_ca, time.delay = 0.5)

annotateCC *Annotate Chronocoulogram*

#### Description

Plots a chronocoulogam and annotates it with either the charge for a single pulse experiment, or, for a double pulse experiment, with the charge following the forward and the reverse pulse, and the charge ratio. The charges are displayed for a designated time after a pulse, which defaults to the length of the pulse if a value is not provided.

#### Usage

```
annotateCC(filename, time.delay, scale.factor = 1, main_title = NULL)
```
#### Arguments

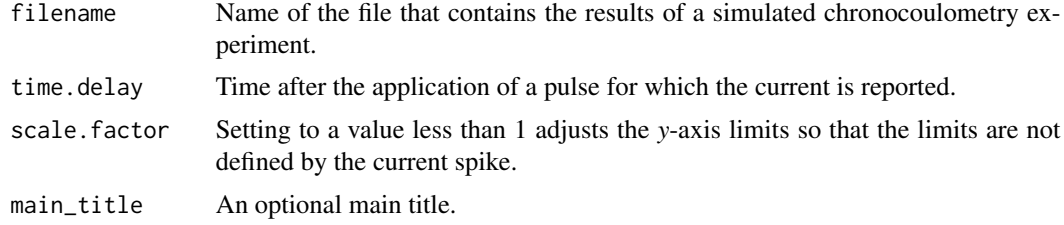

# Value

Returns a plot of the chronocoulogram with annotations.

#### <span id="page-6-0"></span>annotate $CV$  7

#### Examples

```
ex\_ca = simulateCA(e.start = 0.25, e.push = -0.25, e.format = 0,pulses = "double", t.2 = 20, x.units = 100, t.units = 1000)
ex_cc = simulateCC(ex_ca)
annotateCC(ex_cc)
```
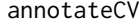

# annotateCV *Annotate Cyclic Voltammogram*

#### Description

Plots a cyclic voltammogram and annotates it with values for the cathodic peak potential (Epc), the anodic peak potential (Epa), the difference in peak potentials (Delta E), the cathodic peak current (ip,c), the anodic peak current (ip,a), and the peak current ratio (either ip,c/ip,a or ip,a/ip,c). The baseline for determining peak currents is set using a defined percentage of points at the beginning of the forward and the reverse scans. Values are reported as unmeasurable when they fall below a threshold value.

#### Usage

```
annotateCV(filename, main_title = NULL, forward.per = 5, reverse.per = 5,
  threshold = 0.05)
```
#### Arguments

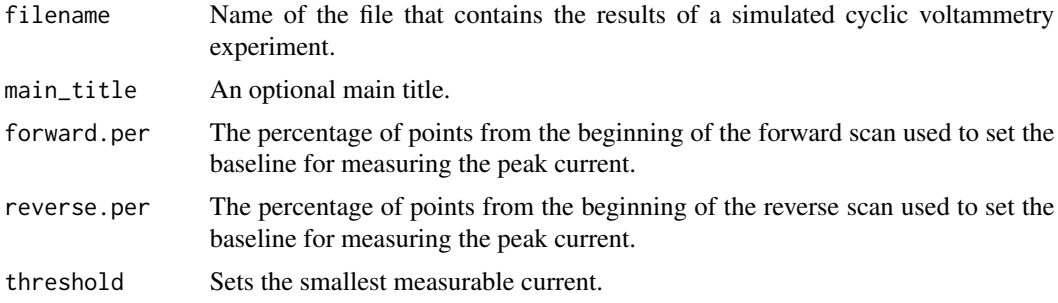

#### Value

Returns a plot of the cyclic voltammogram with annotations.

```
cv\_ex2 = simulateCV(ko = 0.01, e.s with = -0.8, e.form = -0.4,x.units = 100, t.units = 1000)
annotateCV(cv_ex2)
```
Plots a linear sweep voltammogram and annotates it with values for either the cathodic peak potential (Epc) and cathodic peak current (ip,c), or the anodic peak potential (Epa) and the anodic peak current (ip,a). The baseline for determining the peak currents is set using a defined percentage of points at the beginning of potential scan.

#### Usage

```
annotateLSV(filename, potential.per = 5, main_title = NULL)
```
#### Arguments

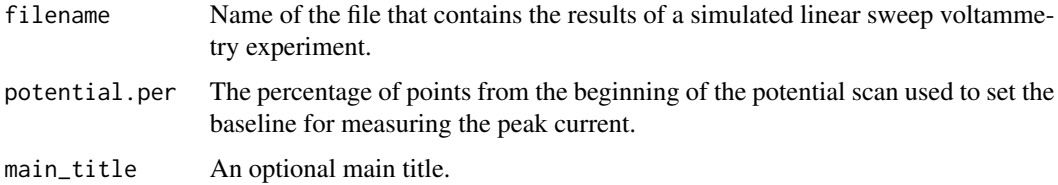

#### Value

Returns a plot of the linear sweep voltammogram with annotations.

#### Examples

```
ex_lsv = simulateLSV(e.start = 0.25, e.end = -0.25, e.form = 0,
 stir.rate = "fast", x.units = 100, t.units = 1000)
annotateLSV(ex_lsv)
```
plotCA *Plot Chronoamperograms*

#### Description

Plots 1–5 chronoamperograms on a single set of axes. The default plot does not include a legend or a title, but providing a vector of character strings to legend\_text adds a legend to the final plot, and adding a character string for main\_title adds a title to the plot. Line widths, line types, line colors, point symbols, and point colors have default values that can be adjusted. Note: this function accepts both full data files created using caSim or reduced data files created using sampleAmpgram.

#### plotCA and the set of the set of the set of the set of the set of the set of the set of the set of the set of the set of the set of the set of the set of the set of the set of the set of the set of the set of the set of th

### Usage

```
plotCA(filenames = list(file1 = NULL, file2 = NULL), scale = 1,
  legend_text = NULL, legend_position = c("topleft", "topright",
  "bottomleft", "bottomright"), main_title = NULL, line_widths = c(2, 2, 2,
  2, 2), line_types = c(1, 2, 3, 4, 5), point_symbols = c(21, 22, 23, 24,
  25), line_colors = c("blue", "blue", "blue", "blue", "blue"))
```
#### Arguments

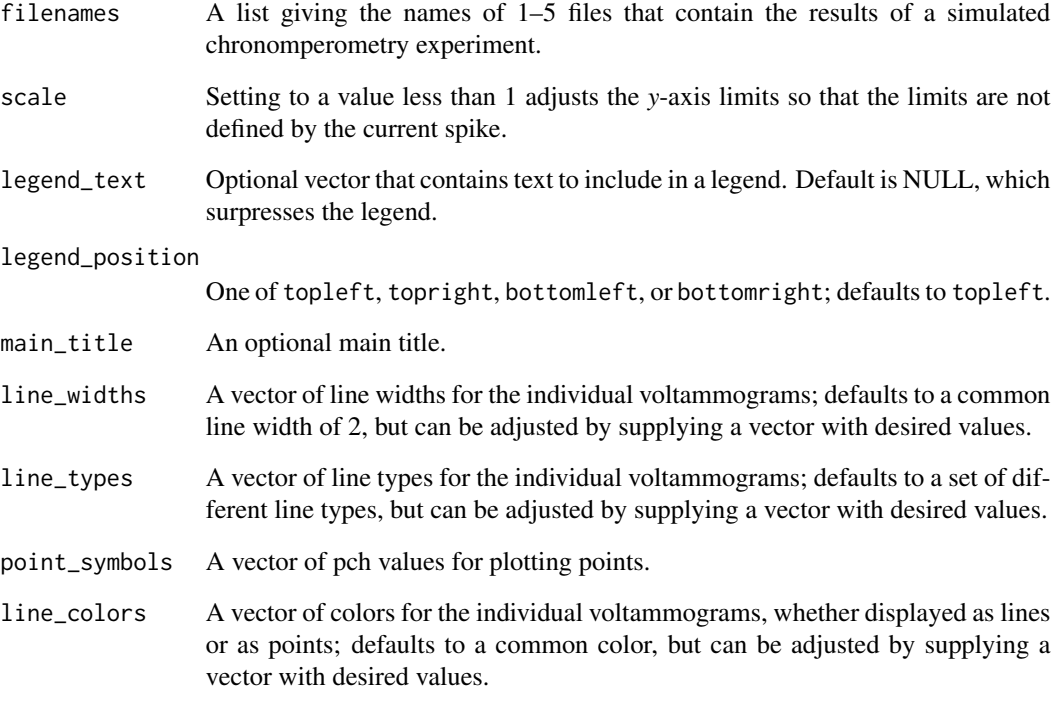

#### Value

Returns a plot that shows time on the *x*-axis and current on the *y*-axis.

```
ca\_ex1 = simulateCA(conc.bulk = 0.01, x.units = 100, t.units = 1000)ca\_ex2 = simulateCA(conc.bulk = 0.001, x.units = 100, t.units = 1000)ca\_ex3 = simulateCA(conc.bulk = 0.0001, x.units = 100, t.units = 1000)plotCA(filenames = list(ca_ex1, ca_ex2, ca_ex3),
  legend_text = c("0.01 M", "0.001 M", "0.0001 M"), scale = 0.1)
```
<span id="page-9-0"></span>

Plots 1–5 chronocoulograms on a single set of axes. The default plot does not include a legend or a title, but providing a vector of character strings to legend\_text adds a legend to the final plot, and adding a character string for main\_title adds a title to the plot. Line widths, line types, line colors, point symbols, and point colors have default values that can be adjusted. Note: this function accepts both full data files created using ccSim or reduced data files created using sampleCoulgram.

#### Usage

```
plotCC(filenames = list(file1 = NULL, file2 = NULL), scale = 1,
  legend_text = NULL, legend_position = "topleft", main_title = NULL,
  line_widths = c(2, 2, 2, 2, 2), line_types = c(1, 2, 3, 4, 5),point_symbols = c(21, 22, 23, 24, 25), line_colors = c("blue", "blue",
  "blue", "blue", "blue"))
```
#### Arguments

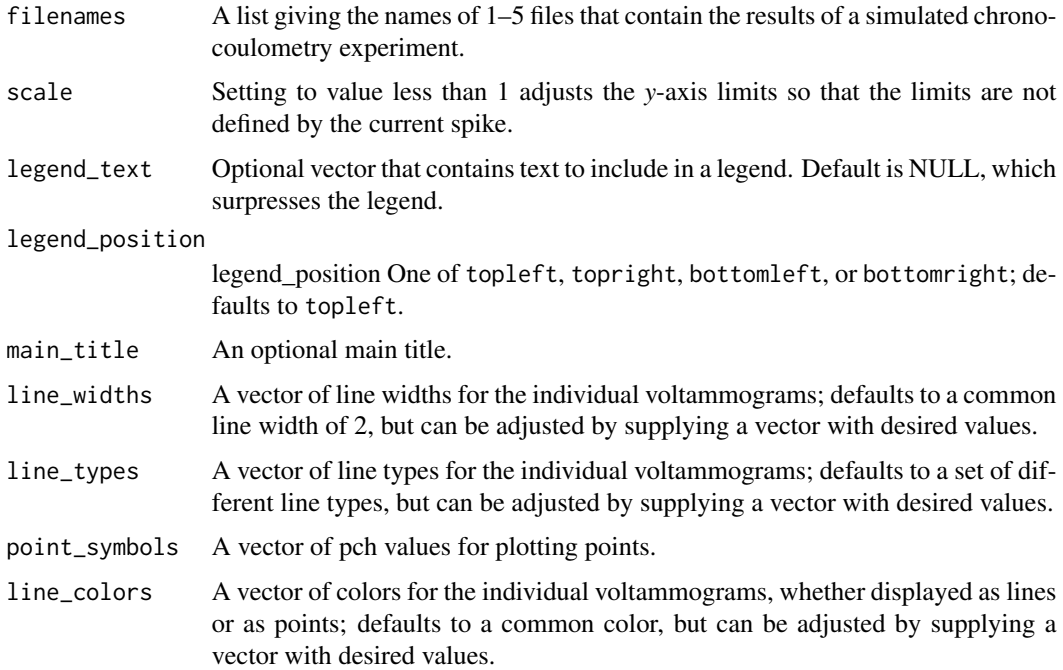

### Value

Returns a plot that shows time on the *x*-axis and charge on the *y*-axis.

#### <span id="page-10-0"></span>plotCV and the state of the state of the state of the state of the state of the state of the state of the state of the state of the state of the state of the state of the state of the state of the state of the state of the

#### Examples

```
ca\_ex1 = simulateCA(conc.bulk = 0.01, x.units = 100, t.units = 1000)cc\_ex1 = \text{simulateCC}(ca\_ex1)ca\_ex2 = simulateCA(conc.bulk = 0.001, x.units = 100, t.units = 1000)cc\_ex2 = \text{simulateCC}(ca\_ex2)ca\_ex3 = simulateCA(conc.bulk = 0.0001, x.units = 100, t.units = 1000)cc_ex3 = simulateCC(ca_ex3)
plotCC(filenames = list(cc_ex1, cc_ex2, cc_ex3),
  legend_text = c("0.01 M", "0.001 M", "0.0001 M"), scale = 0.8)
```
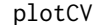

plotCV *Plot Cyclic Voltammograms*

# Description

Plots 1–5 cyclic voltammograms on a single set of axes. The default plot does not include a legend or a title, but providing a vector of character strings to legend\_text adds a legend to the final plot, and adding a character string for main\_title adds a title to the plot. Line widths, line types, line colors, point symbols, and point colors have default values that can be adjusted. Note: this function accepts both full data files created using cvSim or reduced data files created sampleCV.

#### Usage

```
plotCV(filenames = list(file1 = NULL, file2 = NULL), legend_text = NULL,
 legend_position = c("topleft", "topright", "bottomleft", "bottomright"),
 main_title = NULL, line_widths = c(2, 2, 2, 2, 2), line_types = c(1, 2, 1)3, 4, 5), point_symbols = c(21, 22, 23, 24, 25), line_colors = c("blue",
  "blue", "blue", "blue", "blue"))
```
#### Arguments

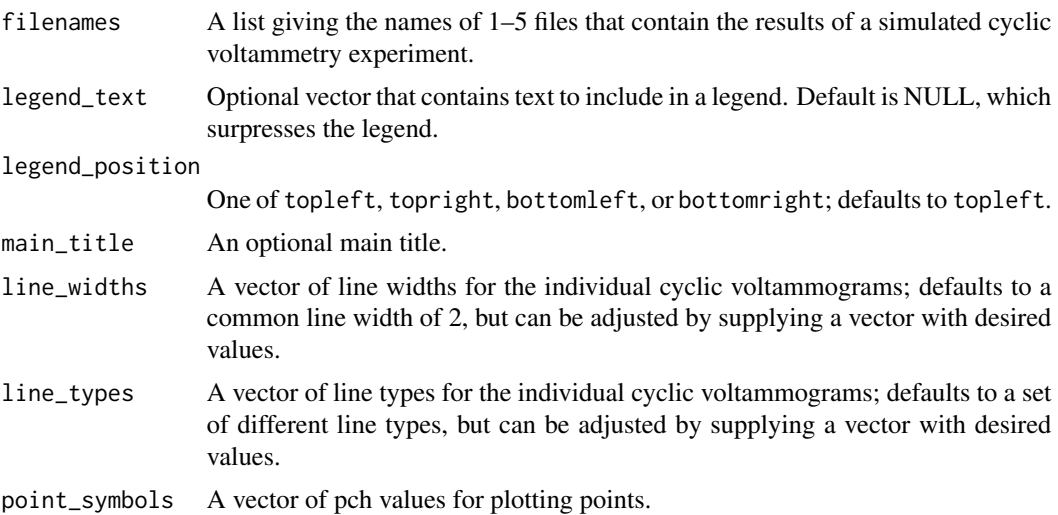

<span id="page-11-0"></span>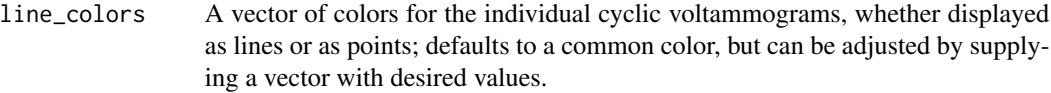

### Value

Returns a plot that shows the applied potential on the *x*-axis and current on the *y*-axis.

#### Examples

```
cv\_ex1 = simulateCV(ko = 1, e.swith = -0.8, e.format = -0.4,x.units = 100, t.units = 1000)
cv\_ex2 = simulateCV(ko = 0.01, e.swith = -0.8, e.format = -0.4,x.units = 100, t.units = 1000)
cv\_ex3 = simulateCV(ko = 0.001, e.s with = -0.8, e.format = -0.4,x.units = 100, t.units = 1000)
cv\_ex4 = simulateCV(ko = 0.0001, e.s with = -0.8, e.form = -0.4,x.units = 100, t.units = 1000)
plotCV(filenames = list(cv_ex1, cv_ex2, cv_ex3, cv_ex4),
  legend_text = c("ko = 1 cm/s", "ko = 0.01 cm/s","ko = 0.001 cm/s", "ko = 0.0001 cm/s"))
cv_ex1sample = sampleCV(cv_ex1, data.reduction = 5)
plotCV(filenames = list(cv_ex1, cv_ex1sample),
  line_colors = c("blue", "red"))
```
plotDiffGrid *Plot Diffusion Grids*

#### **Description**

Plots the diffusion grids used in cyclic voltammetry, linear sweep voltammetry, chronoamperometry, and chronocoulometry simulation. The diffusion grids are presented as heat maps giving the concentration of Ox, Red, or Z as a function of distance from the electrode surface on the *x*-axis and time on the *y*- axis. The scale on the *x*-axis may be adjusted to highlight better the diffusion grid near the electrode's surface. Note: the plotDiffGrid function requires that the plot3D package is installed.

#### Usage

```
plotDiffGrid(filename, species = c(TRUE, TRUE, FALSE), scale.factor = 1)
```
#### Arguments

filename Name of the file that contains the results of a cyclic voltammetry, linear sweep voltammetry, chronoamperometry, or chronocoulometry simulation created using cvSim, lsvSim, caSim, or ccSim.

#### <span id="page-12-0"></span>plotDiffusion 13

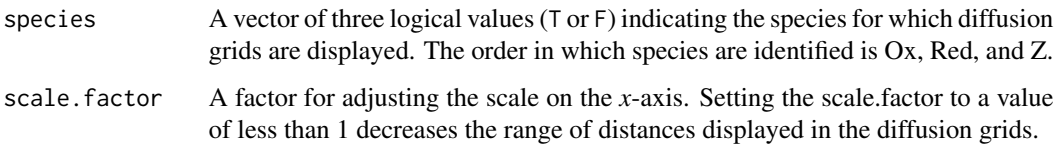

#### Value

Returns a single plot showing 1–3 diffusion grids.

#### Examples

```
ex_{c}v = simulateCV(e.start = 0.25, e.switch = -0.25, e.form = 0,
  x.units = 100, t.units = 1000)
plotDiffGrid(ex_cv, species = c(TRUE, TRUE, FALSE),
  scale.factor = 0.5)
```
# plotDiffusion *Plot Diffusion Profiles*

#### Description

Plots a set of diffusion profiles (concentration as a function of distance from the electrode's surface) for an object created using an object created with one of the package's simulation functions: cvSim for cyclic voltammetry, lsvSim for linear sweep voltammetry, caSim for chronoamperometry, or ccSim for chronocoulometry. The plot includes a default title that gives the time and the potential for the diffusion profile. Note: this function will not work with the reduced data file created using sampleAmpgram, sampleCoulgram, or sampleVoltgram.

#### Usage

```
plotDiffusion(filename, t = 1)
```
#### Arguments

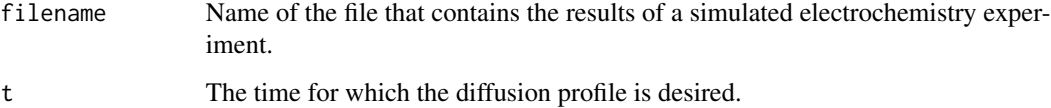

### Value

Returns a line plot that shows distance from the electrode's surface on the *x*-axis and the concentrations of Ox, Red, and, for an EC or a CE mechanism, Z on the *y*-axis.

#### Examples

```
ex_{cv} = simulateCV(e.start = 0.25, e.switch = -0.25, e.form = 0,
 x.units = 100, t.units = 1000)
plotDiffusion(ex_cv, t = 0.5)ex\_ca = simulateCA(e.start = 0.25, e.pulse = -0.25, e.format = 0,pulses = "double", t.2 = 20, x.units = 100, t.units = 1000)
plotDiffusion(ex_ca, t = 21)
```
plotGrid *Grid of Diffusion Profiles*

#### Description

Plots eight diffusion profiles—at times that are 10 30 experiment—around a central plot that shows the corresponding voltammogram, chronoamperogram, or chronocoulogram using an object created with one of the package's simulation functions: cvSim for cyclic voltammetry, lsvSim for linear sweep voltammetry, caSim for chronoamperometry, or ccSim for chronocoulometry. Note: this function will not work with the reduced data file created using sampleAmpgram, sampleCoulgram, or sampleVoltgram.

#### Usage

```
plotGrid(filename)
```
#### Arguments

filename Name of the file that contains the results of a simulated electrochemistry experiment.

#### Value

Returns a 3 by 3 grid of individual plots.

```
ex\_cv = simulateCV(e.start = 0.25, e.swith = -0.25, e.format = 0,x.units = 100, t.units = 1000)
plotGrid(ex_cv)
ex\_ca = simulateCA(e.start = 0.25, e.pulse = -0.25, e.format = 0,pulses = "double", t.2 = 20, x.units = 100, t.units = 1000)
plotGrid(ex_ca)
```
<span id="page-13-0"></span>

<span id="page-14-0"></span>

Plots 1–5 linear sweep voltammograms on a single set of axes. The default plot does not include a legend or a title, but providing a vector of character strings to legend\_text adds a legend to the final plot, and adding a character string for main\_title adds a title to the plot. Line widths, line types, line colors, point symbols, and point colors have default values that can be adjusted. Note: this function accepts both full data files created using lsvSim, or reduced data sampleLSV.

#### Usage

```
plotLSV(filenames = list(file1 = NULL, file2 = NULL), legend_text = NULL,
 legend_position = c("topleft", "topright", "bottomleft", "bottomright"),
 main_title = NULL, line_widths = c(2, 2, 2, 2, 2), line_types = c(1, 2, 2)3, 4, 5), point_symbols = c(21, 22, 23, 24, 25), line_colors = c("blue",
  "blue", "blue", "blue", "blue"))
```
#### **Arguments**

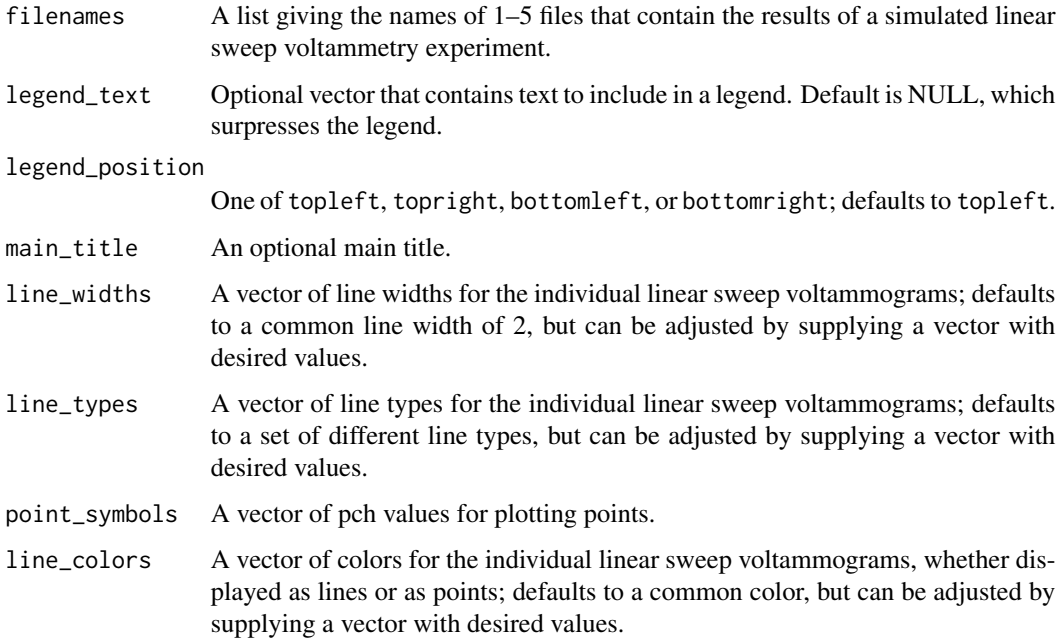

#### Value

Returns a plot that shows the applied potential on the *x*-axis and current on the *y*-axis.

#### Examples

```
lsv\_ex1 = simulatedSV(e.start = 0.25, e.end = -0.25, e.format = 0,stir.rate = "fast", x.units = 100, t.units = 1000)
\text{lsv\_ex2 = simulatedSV(e.start = 0.25, e.end = -0.25, e.format = 0,}stir.rate = "medium", x.units = 100, t.units = 1000)
\text{lsv\_ex3} = \text{simulatedSV}(e.\text{start} = 0.25, e.\text{end} = -0.25, e.\text{form} = 0,stir.rate = "slow", x.units = 100, t.units = 1000)
lsv\_ex4 = simulatedSV(e.start = 0.25, e.end = -0.25, e.format = 0,stir.rate = "off", x.units = 100, t.units = 1000)
plotLSV(filenames = list(lsv_ex1, lsv_ex2, lsv_ex3, lsv_ex4),
  legend_text = c("stir rate: fast", "stir rate: medium",
  "stir rate: slow", "stir rate: off"))
```
plotPotential *Plot Applied Potential*

#### Description

Plots the applied potential as a function of time for an object created using an object created with one of the package's simulation functions: cvSim for cyclic voltammetry, lsvSim for linear sweep voltammetry, caSim for chronoamperometry, or ccSim for chronocoulometry. Note: this function will not work with the reduced data file created using sampleAmpgram, sampleCoulgram, or sampleVoltgram.

#### Usage

```
plotPotential(filename, main_title = NULL)
```
#### Arguments

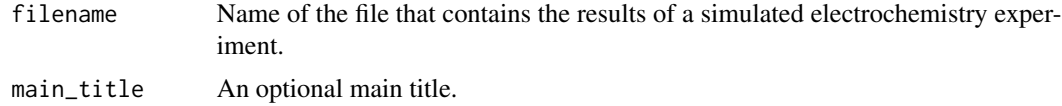

#### Value

Returns a line plot that shows time on the *x*-axis and the applied potential on the *y*-axis.

```
ex_{c}v = simulateCV(e.start = 0.25, e.switch = -0.25, e.form = 0,
 x.units = 100, t.units = 1000)
plotPotential(ex_cv,
 main_title = "Applied Potential for a Cyclic Voltammetry Simulation")
ex\_ca = simulateCA(e.start = 0.25, e.pulse = -0.25, e.format = 0,
```
<span id="page-15-0"></span>

```
pulses = "double", t.2 = 20, x.units = 100, t.units = 1000)
plotPotential(ex_ca,
  main_title = "Applied Potential for a Chronoamperometry Simulation")
```
sampleCA *Create Subsample of a Simulated Chronoamperogram*

#### Description

Used to create a reduced data file of times and currents for a chronoamperogram. When passed to plotCA, the resulting plot shows the data as discrete points instead of as a line.

# Usage

```
sampleCA(filename, data.reduction = 1)
```
#### Arguments

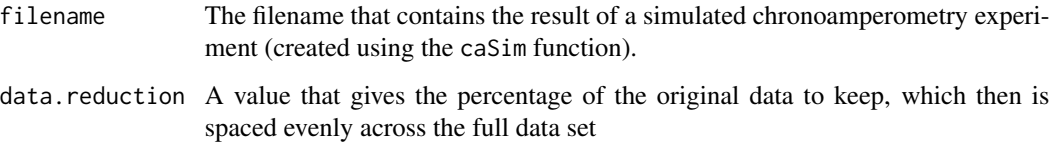

#### Value

Returns a list with the following components

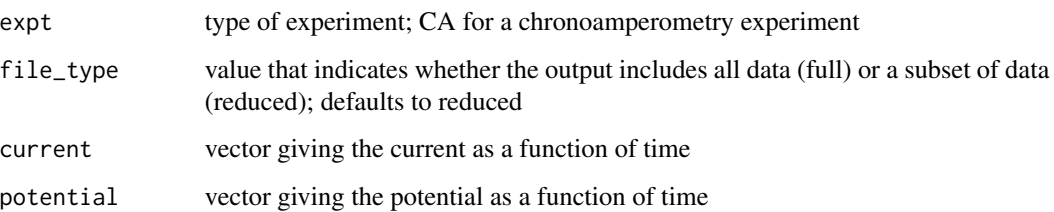

```
ex\_ca = simulateCA(e.start = 0.25, e.push = -0.25, e.format = 0,pulses = "double", t.2 = 20, x.units = 100, t.units = 1000)
ex_casample = sampleCA(ex_ca, data.reduction = 5)
str(ex_casample)
```
<span id="page-17-0"></span>

Used to create a reduced data file of times and currents for a chronocoulogram. When passed to plotCC, the resulting plot shows the data as discrete points instead of as a line.

# Usage

```
sampleCC(filename, data.reduction = 1)
```
#### Arguments

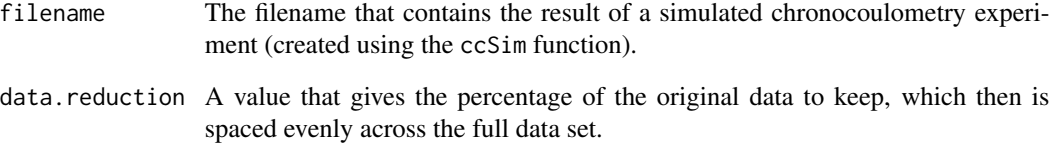

#### Value

Returns a list with the following components

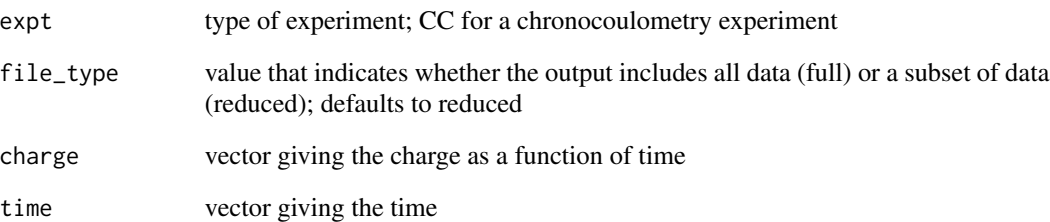

```
ex\_ca = simulateCA(e.start = 0.25, e.push = -0.25, e.format = 0,pulses = "double", t.2 = 20, x.units = 100, t.units = 1000)
ex_cc = simulateCC(ex_ca)
ex_ccsample = sampleCC(ex_cc, data.reduction = 5)
str(ex_ccsample)
```
<span id="page-18-0"></span>

Used to create a reduced data file of potentials and currents for a cyclic voltammogram or a linear sweep voltammogram. When passed to plotCV, the resulting plot shows the data as discrete points instead of as a line.

#### Usage

```
sampleCV(filename, data.reduction = 1)
```
#### Arguments

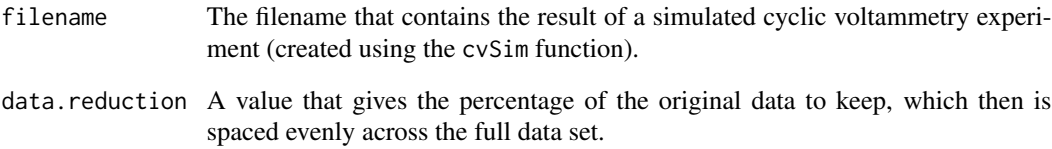

#### Value

Returns a list with the following components

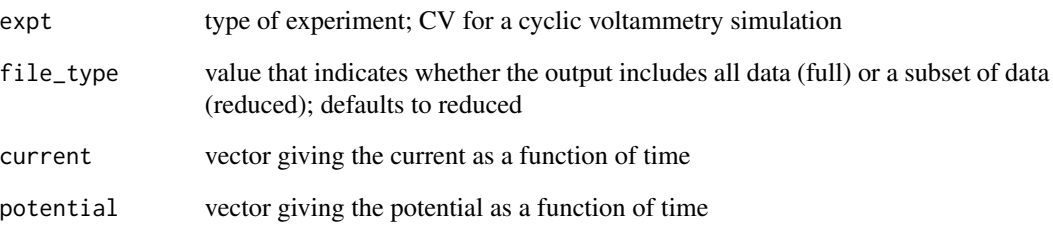

```
ex_{c}v = simulateCV(e.start = 0.25, e.switch = -0.25, e.form = 0,
  x.units = 100, t.units = 1000)
ex_cvsample = sampleCV(ex_cv, data.reduction = 5)
str(ex_cvsample)
```
<span id="page-19-0"></span>

Used to create a reduced data file of potentials and currents for a linear sweep voltammogram. When passed to plotLSV, the resulting plot shows the data as discrete points instead of as a line.

#### Usage

```
sampleLSV(filename, data.reduction = 1)
```
### Arguments

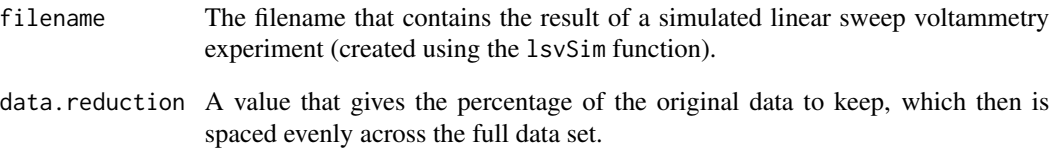

#### Value

Returns a list with the following components

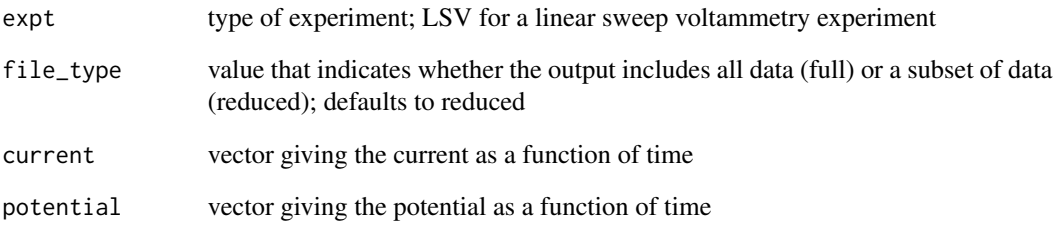

```
ex_llsv = simulateLSV(e.start = 0.25, e.end = -0.25, e.form = 0,
  stir.rate = "fast", x.units = 100, t.units = 1000)
ex_lsvsample = sampleLSV(ex_lsv, data.reduction = 5)
str(ex_lsvsample)
```
<span id="page-20-0"></span>

Simulates either a single pulse or a double pulse chronoamperometry experiment using either an E, EC, or CE mechanism, where E is a redox reaction and where C is a chemical reaction that either precedes or follows the redox reaction.

#### Usage

```
simulateCA(e.start = 0, e.pulse = -0.5, e.form = -0.25,
 mechanism = c("E", "EC", "CE"), ko = 1, kcf = 0, kcr = 0,
 pulses = c("single", "double"), t.1 = 10, t.2 = 0, t.end = 30,
 n = 1, alpha = 0.5, d = 1e-05, area = 0.01, temp = 298.15,
  conc.bulk = 0.001, t.units = 2000, x.units = 180, sd.noise = 0)
```
#### Arguments

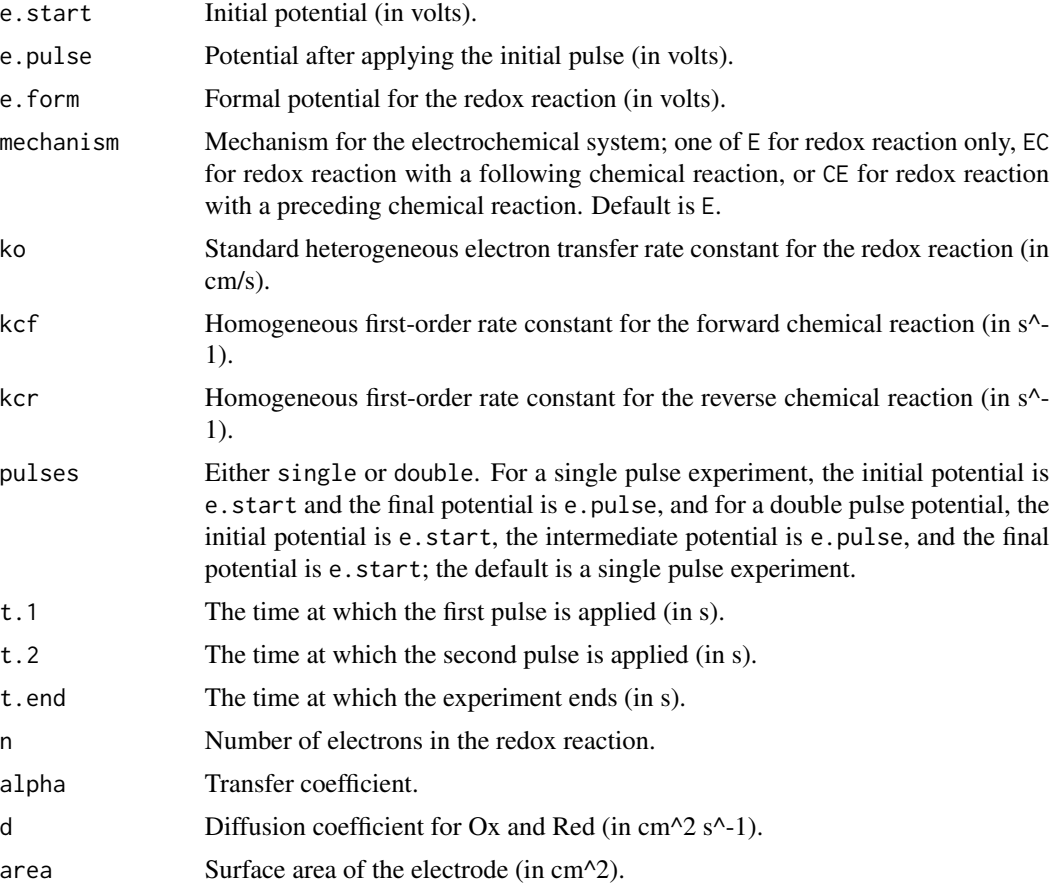

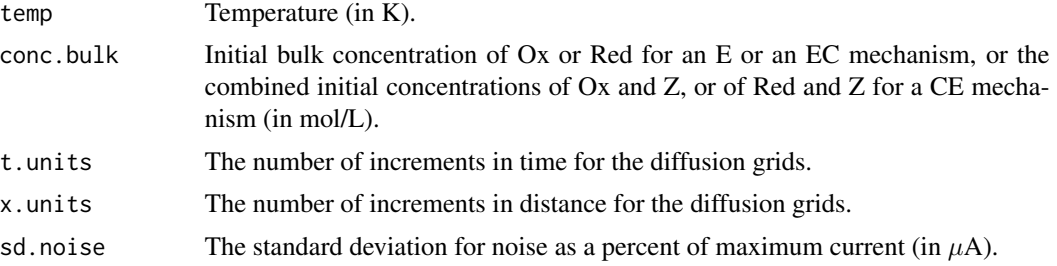

# Value

Returns a list with the following components

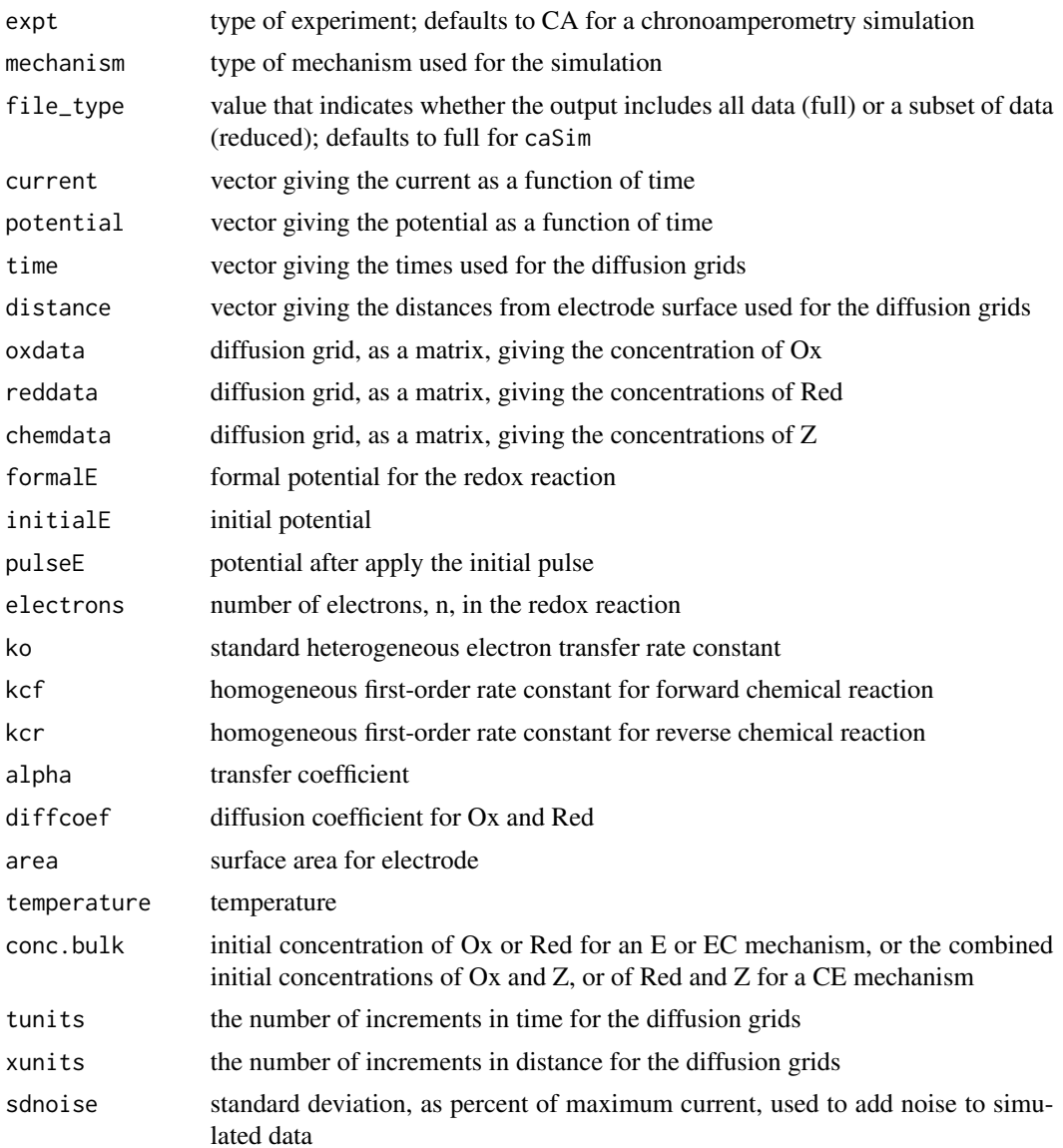

#### <span id="page-22-0"></span> $simulateCC$  23

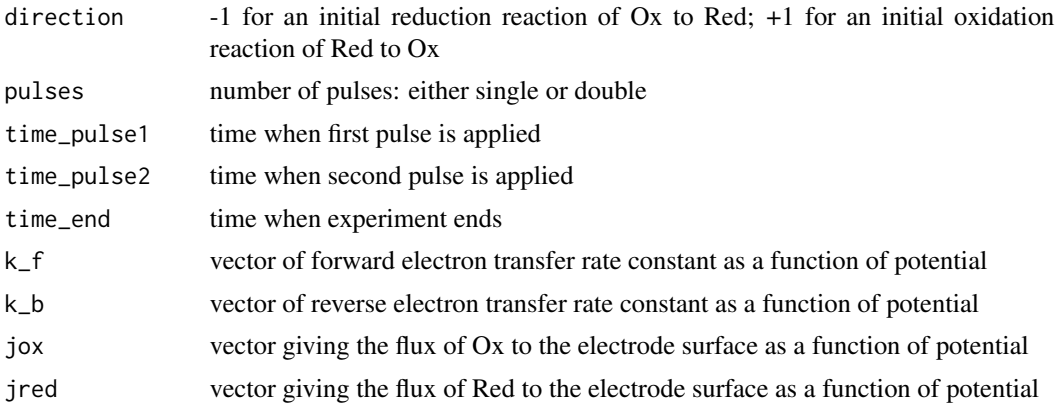

#### Examples

 $ex\_ca = simulateCA(e.start = 0.25, e.pulse = -0.25, e.format = 0,$ pulses = "double", t.2 = 20, x.units = 100, t.units = 1000) str(ex\_ca)

simulateCC *Simulate a Chronocoulometry Experiment*

#### Description

Simulates either a single pulse or a double pulse chroncoulometry experiment as either an E, EC, or CE mechanism, where E is a redox reaction and where C is a chemical reaction that either precedes or follows the redox reaction. The function operates on an object created using caSim, which simulates the corresponding chronoamperometry experiment, integrating current over time using the trapezoidal integration rule.

#### Usage

```
simulateCC(filename)
```
#### Arguments

filename The filename that contains the results of a chronampeometry simulation created using the caSim function.

#### Value

Returns a list with the following components

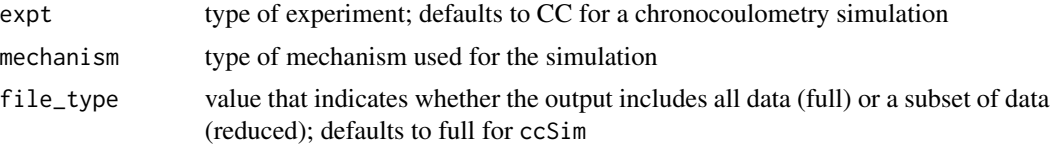

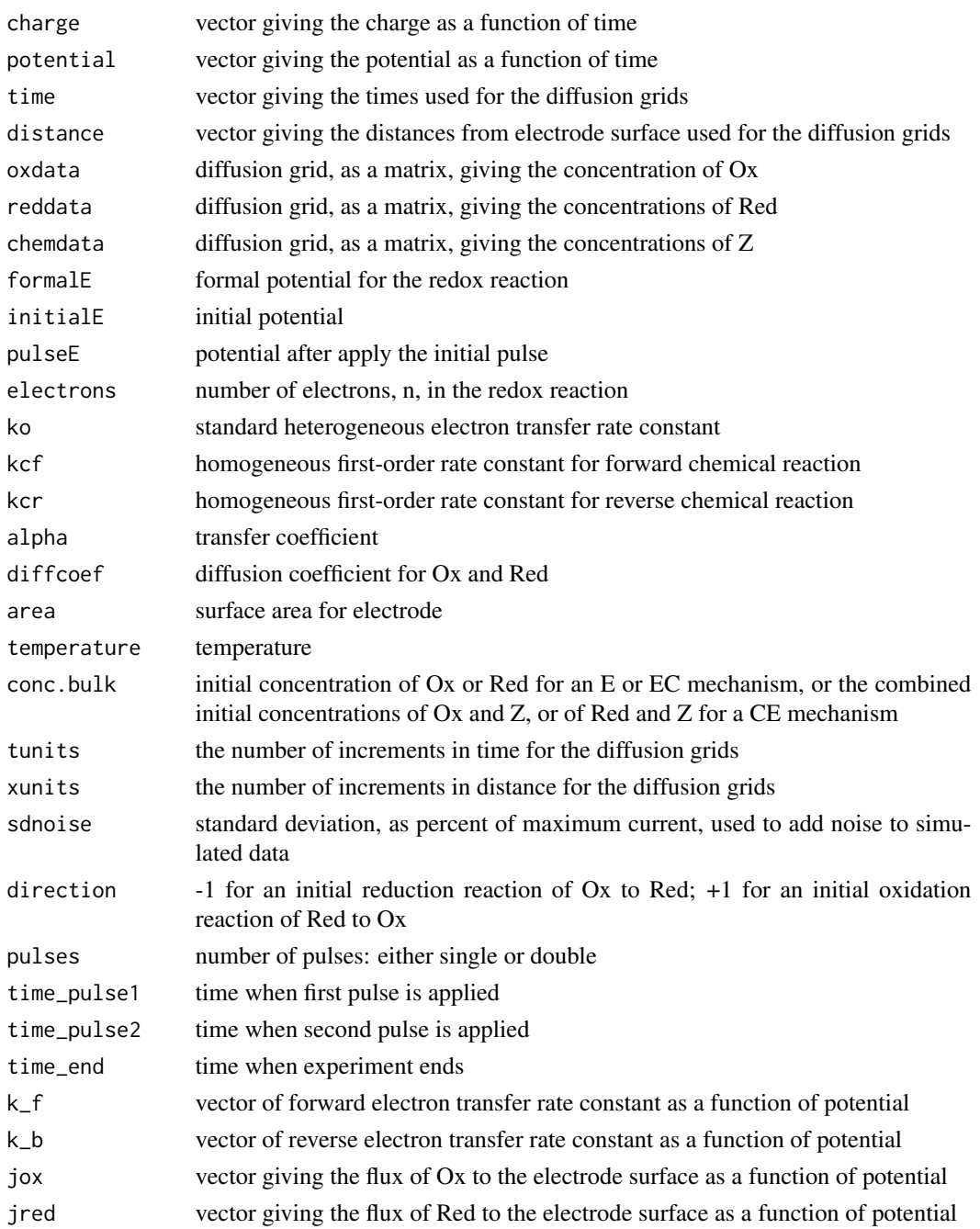

```
ex\_ca = simulateCA(e.start = 0.25, e.push = -0.25, e.format = 0,pulses = "double", t.2 = 20, x.units = 100, t.units = 1000)
ex_cc = simulateCC(ex_ca)
str(ex_cc)
```
<span id="page-24-0"></span>

Simulates a cyclic voltammetry experiment as either an E, EC, or CE mechanism, where E is a redox reaction and where C is a chemical reaction that either precedes or follows the redox reaction.

#### Usage

```
simulateCV(e.start = 0, e.switch = -0.5, e.form = -0.25,
  mechanism = c("E", "EC", "CE"), ko = 1, kcf = 0, kcr = 0, n = 1,
  alpha = 0.5, d = 1e-05, area = 0.01, temp = 298.15, scan.rate = 1,
 conc.bulk = 0.001, t.units = 2000, x.units = 180, sd.noise = 0)
```
# Arguments

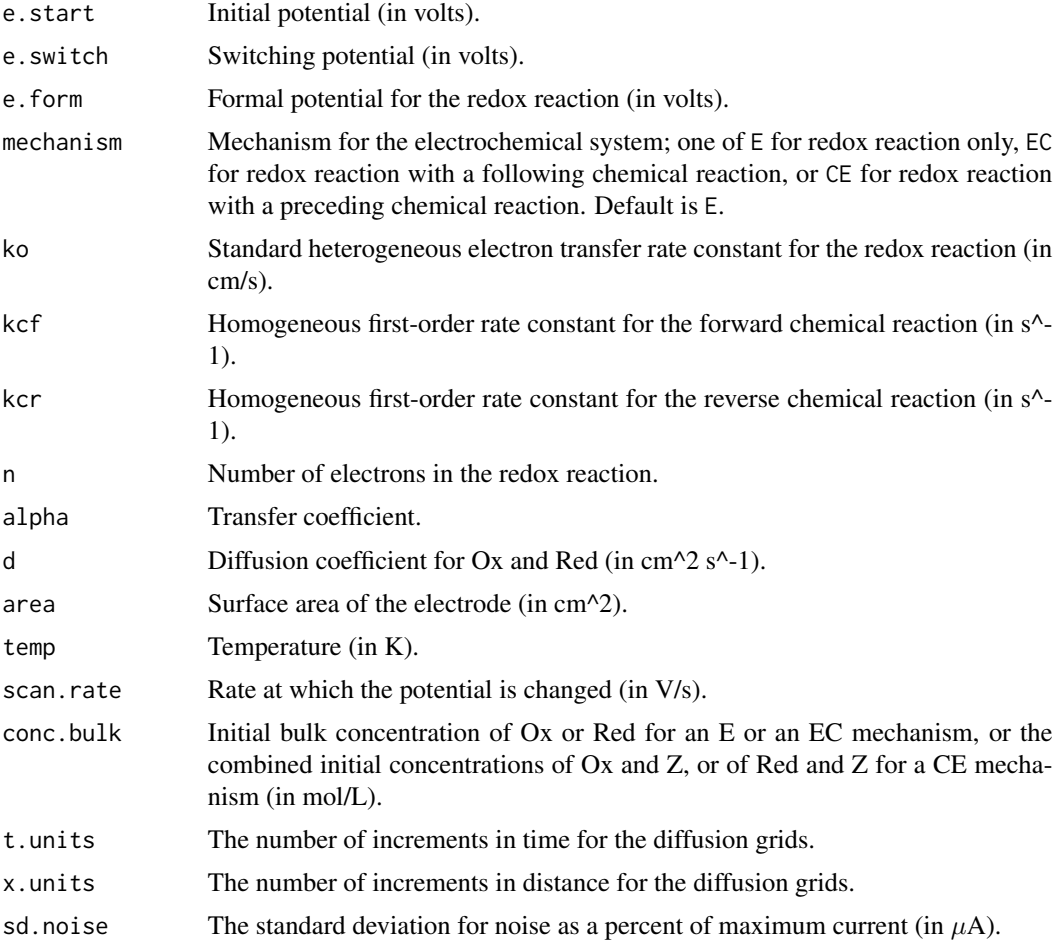

#### Value

Returns a list with the following components

![](_page_25_Picture_184.jpeg)

#### <span id="page-26-0"></span>simulateLSV 27

#### Examples

```
ex_{c}v = simulateCV(e.start = 0.25, e.switch = -0.25, e.form = 0,
 x.units = 100, t.units = 1000)
str(ex_cv)
```
simulateLSV *Simulate a Linear Sweep Voltammetry Experiment*

#### Description

Simulates a linear sweep voltammetry experiment as either an E, EC, or CE mechanism, where E is a redox reaction and where C is a chemical reaction that either precedes or follows the redox reaction.

#### Usage

```
simulateLSV(e.start = 0, e.end = -1, e.form = -0.25, mechanism = c("E","EC", "CE"), ko = 1, kcf = 0, kcr = 0, n = 1, alpha = 0.5,
 d = 1e-05, area = 0.01, temp = 298.15, scan.rate = 1,
 conc.bulk = 0.001, t.units = 2000, x.units = 180, sd.noise = 0,
  stir.rate = c("off", "slow", "medium", "fast"))
```
#### Arguments

![](_page_26_Picture_182.jpeg)

![](_page_27_Picture_207.jpeg)

# Value

Returns a list with the following components

![](_page_27_Picture_208.jpeg)

# simulateLSV 29

![](_page_28_Picture_65.jpeg)

```
ex_lsv = simulateLSV(e.start = 0.25, e.end = -0.25, e.form = 0,
  stir.rate = "fast", x.units = 100, t.units = 1000)
str(ex_lsv)
```
# <span id="page-29-0"></span>Index

animateCA, [3](#page-2-0) animateCC, [3](#page-2-0) animateCV, [4](#page-3-0) animateLSV, [5](#page-4-0) annotateCA, [5](#page-4-0) annotateCC, [6](#page-5-0) annotateCV, [7](#page-6-0) annotateLSV, [8](#page-7-0) eChem-package, [2](#page-1-0) plotCA, [8](#page-7-0) plotCC, [10](#page-9-0) plotCV, [11](#page-10-0) plotDiffGrid, [12](#page-11-0) plotDiffusion, [13](#page-12-0) plotGrid, [14](#page-13-0) plotLSV, [15](#page-14-0) plotPotential, [16](#page-15-0) sampleCA, [17](#page-16-0) sampleCC, [18](#page-17-0) sampleCV, [19](#page-18-0) sampleLSV, [20](#page-19-0) simulateCA, [21](#page-20-0) simulateCC, [23](#page-22-0) simulateCV, [25](#page-24-0) simulateLSV, [27](#page-26-0)